### WSJT-X v2.0.1-rc5 QRG その1: (1.8Mhz 帯の課題)

D/L して、そのまま PC にインストールした時の設定

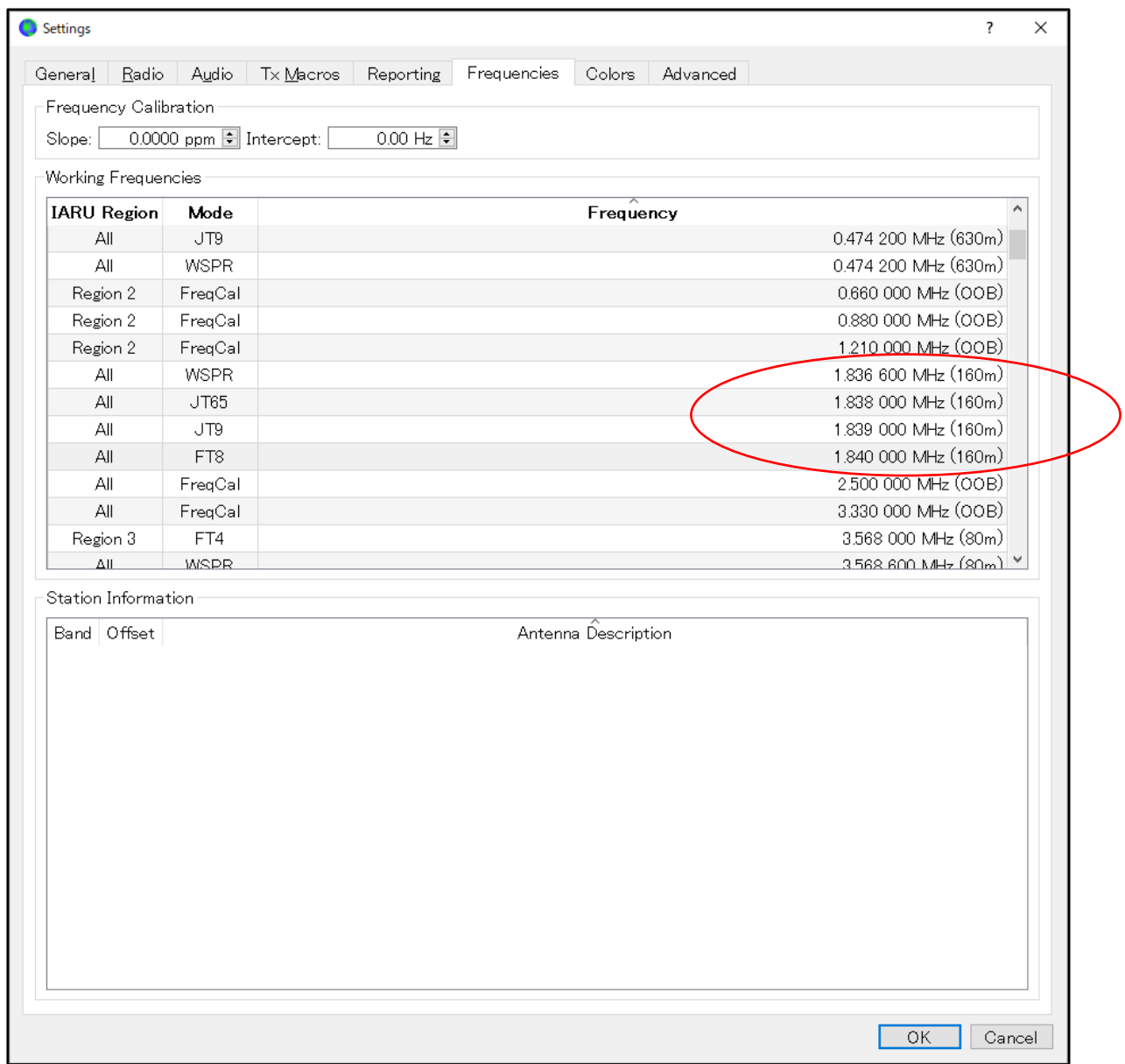

## 全世界標準で 1.8MHz帯は 1840KHzで指定され、別表の様な入感状況に係わらず本邦ではこの周波 数に出れない。よって、海外交信目的の為に1825~1907.5の解放とバンドプランの設定を願う。

※当協会運営委員会で、国際 QRG 周波数の設定申込みと日本のバンドプランを協議中である。

# WSJT-X v2.0.1-rc5 QRG その2: (3.5Mhz 帯の場合) 2019/05/24 現在 別表3(2/3)

ディホルト設定

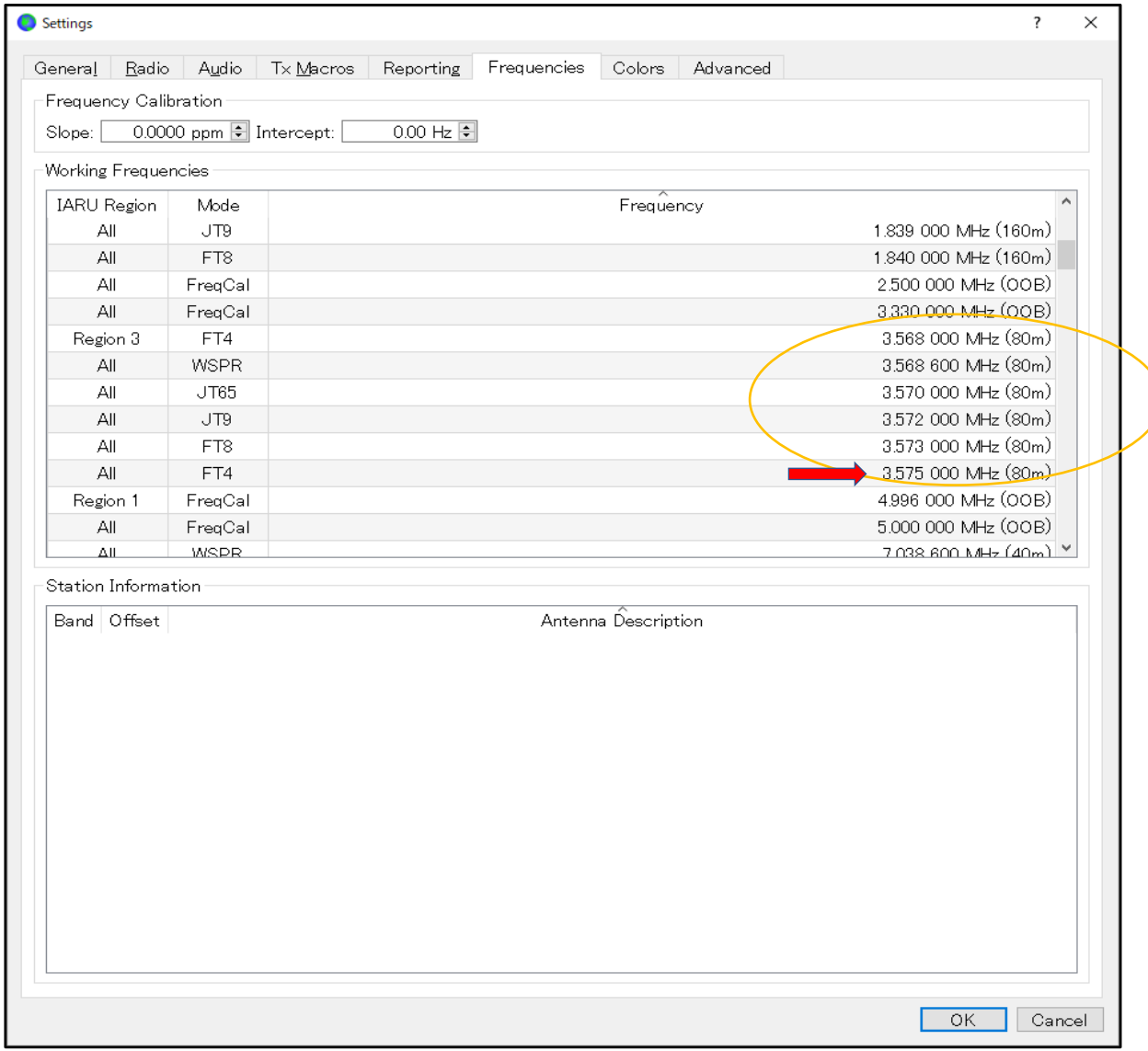

### ※1 この QRG 設定表の FT8 MODE は計算上従来の 3.574 に比べ、3.573+2000Hz でかろうじて遵 守出来る。自局の設備により逸脱する心配が残る。

補:(各自がソフトの修正で QRG 設定を 3.572+2500:メーカーの標準帯域 Menue)する要がある。

#### FT4 に至っては、このままの設定で 3..575MHz を完全に逸脱する。!

- ① 開発者 JooTaylor 側へ QRG 設定を依頼交渉する。(GPL;General Public Licence)で世界に広まる 危険。
- ② 国内においては、各局 QRG 再設定の要に関して、JLBA 協会として指導・喚起、知識の普及を行う
- ③ FT4 の正式版リリースは 2019-6-7 が予定されている。
- ④ deflt 設定では、Region3(日本)と海外通信は、クロスバンド通信を余儀なくされる。
- ⑤ 既に FT8 で変更申請者は、各自の判断で再申請となり、ご当局の事務混乱が予想される。

<参考資料> FT4/FT8 発射電波周波数の計算式

送信機 Rig 画面:3.5MHz で運用した場合

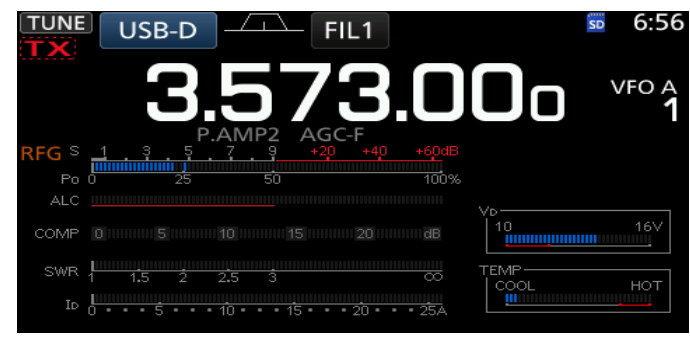

WF;ウォターフォール設定例 100HZ~2950MHz

DF 表示 2500 ポイントで電波発射した場合(送受信表示の赤・緑部分が DF=2500~占有幅)

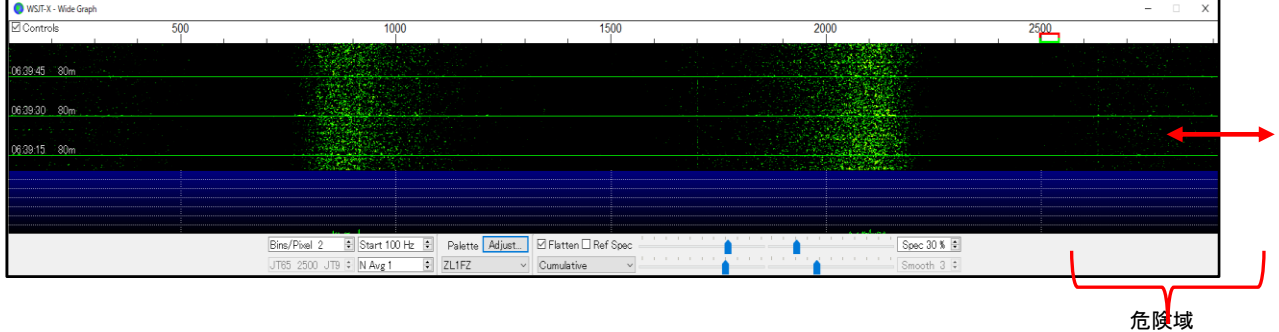

<計算例>Rig による TEXTlog(試験電波発射を自動収集した;当 Log は近日 Adi format の予定である)

ケース1(DF=1001)の場合

- ① 190523\_063415 3.573 Tx FT8 0 0.0 1001 VVV DE JA2ANX
- ② 190523\_063445 3.573 Tx FT8 0 0.0 1001 VVV DE JA2ANX
- ③ 190523\_063515 3.573 Tx FT8 0 0.0 1001 VVV DE JA2ANX
- ④ DF を替えるためのマウス操作の為、電波の連続性なしで Log の記録されていない。

ケース2(DF=2496)の場合 上図の赤印:目盛の 2500 にある

- ⑤ 190523\_063545 3.573 Tx FT8 0 0.0 2496 VVV DE JA2ANX
- ⑥ 190523\_063615 3.573 Tx FT8 0 0.0 2496 VVV DE JA2ANX

※この設定のまま WF を 2850Hz 運用すると(3.573+2.850=3.575.85)となる。

#### <バンドの概況>

現状では FT8 に人気が集中し(サンスポット Zero でも国際通信が出来ている)増々アマ無線局がこの帯 域へ集中混雑が予想される与件の中で、各自がソフトを自己修復しで、、最下限帯 100~200Hz と、最 上帯 2500~2950 が、国際通信スプリット運用で多用される状況にある。